### **UNIVERSIDAD NUEVA ESPARTA FACULTAD DE INGENIERÍA ESCUELA DE INGENIERÍA ELECTRÓNICA**

# **DISEÑO CURRICULAR COMPUTACION IV (Excel)**

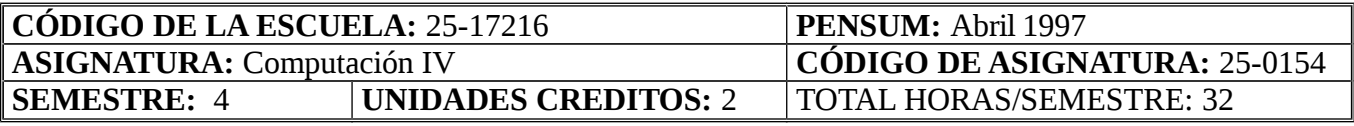

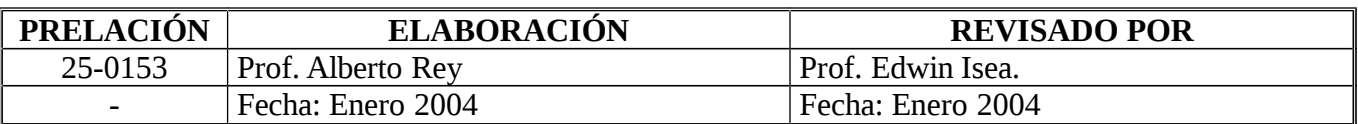

#### **OBJETIVO GENERAL**

Al término del curso los participantes estarán en la capacidad de conocer y manipular datos en la hoja de cálculo Excel versión 5.0 for Windows, además de realizar trabajos y manipular imágenes en el procesador de palabras Word versión 6.0 for Windows.

## **UNIDAD I: CONOCIMIENTOS BÁSICOS DE EXCEL VERSION 5.0 FOR WINDOWS**

- 1. Objetivos de la Unidad:
	- 1.1. Objetivo Terminal:

Dados los contenidos de la Unidad, los participantes serán capaces de: Diseñar y manipular datos con EXCEL versión 5.0 for Windows.

#### 1.2. Objetivos Específicos:

- 1.2.1. Definir la hoja de cálculo Excel versión 5.0.
- 1.2.2. Reconocer las diferentes características de EXCEL versión 5.0 for Windows.

1.2.3. Conocer las diferentes opciones de cada uno de los menúes que posee Excel versión 5.0.

1.2.4. Nombrar las ventajas y desventajas que posee Excel versión 5.0 con respecto a las versiones anteriores.

1.2.5. Diferenciar tipos de funciones, fórmulas y expresiones lógicas en EXCEL versión 5.0 for Windows.

- 1.2.6. Elaborar gráficos a través de EXCEL versión 5.0 for Windows
- 1.2.7. Resolver ejercicios utilizando EXCEL versión 5.0 for Windows.
- 2. Contenidos: Definición de Hoja de Cálculo. Características de la hoja de cálculo Excel versión 5.0. Características de los diferentes menúes de Excel 5.0. Ventajas y desventajas de Excel 5.0 con respecto a versiones anteriores. Funciones, fórmulas y expresiones lógicas en Excel 5.0. Formas de graficar. Ejercicios.
- 3. Estrategias Metodológicas:
	- 3.1. Exposición de los estudiantes.
- 3.2. Exposición del facilitador.
- 3.3. Práctica en el centro de Tecnologías.

## **UNIDAD II: PROCESADOR DE PALABRAS WORD VERSIÓN 6.0 FOR WINDOWS**

- 1. Objetivos de la Unidad:
	- 1.1. Objetivo Terminal:

Dados los contenidos de la Unidad, los participantes serán capaces de: Diseñar y manipular documentos y/o textos con WORD versión 6.0 for Windows.

- 1.2. Objetivos Específicos:
	- 1.2.1. Definir el procesador de palabras WORD versión 6.0.
	- 1.2.2. Reconocer las diferentes características de WORD versión 6.0 for Windows.

1.2.3. Conocer las diferentes opciones de cada uno de los menúes que posee WORD versión 6.0.

1.2.4. Nombrar las ventajas y desventajas que posee WORD versión 6.0 con respecto a WORD versión 2.0.

- 1.2.5. Creación y uso de intercalación de documentos.
- 1.2.6. Insertar imágenes a través del menú edición las opciones copiar y pegar.
- 1.2.7. Manipular tablas en documentos de WORD versión 6.0 for Windows.
- 1.2.8. Imprimir documentos.
- 2. Contenidos: Definición de procesador de palabras. Características del procesador de palabras Word versión 6.0. Características de los diferentes menúes de Word 6.0. Ventajas y desventajas de Word 6.0 con respecto a la versión 2.0. Creación, intercalación de documentos. Inserción de imágenes predeterminadas y de otras aplicaciones bajo Windows. Manejo de tablas. Impresión de documentos.
- 3. Estrategias Metodológicas:
	- 3.1. Exposición de los estudiantes.
	- 3.2. Exposición del facilitador.
	- 3.3. Práctica en el centro de Tecnologías.
- 4. Evaluación:

El profesor determinará en el Plan Cronograma las fechas y tipo de evaluación a realizar. Adoptará en las Pruebas Parciales las normas establecidas en el Reglamento de Evaluación de la Universidad y el uso vigente.

## **BIBLIOGRAFIA:**

Excel versión 5.0 paso a paso. Mc Graw Hill Word versión 6.0 paso a paso. Mc Graw Hill.

#### **Direcciones Electrónicas:**

[www.microsoft.com/products](http://www.microsoft.com/products%20%20%0D)  [www.lared.com](http://www.lared.com/)